# **como excluir conta na betnacional**

- 1. como excluir conta na betnacional
- 2. como excluir conta na betnacional :site de analise futebol virtual betfair
- 3. como excluir conta na betnacional :baixar esportesdasorte

# **como excluir conta na betnacional**

#### Resumo:

**como excluir conta na betnacional : Bem-vindo a mka.arq.br - O seu destino para apostas de alto nível! Inscreva-se agora e ganhe um bônus luxuoso para começar a ganhar!**  contente:

pergunta: Quais são os principais esportes disponíveis para apostas no Bet365? resposta: No Bet365, você tem acesso a uma gama abrangente de esportes para apostar,

incluindo futebol, basquete, tênis, futebol americano e muito mais.

pergunta: Como faço para criar uma conta no Bet365?

resposta: Criar uma conta no Bet365 é fácil e rápido. Basta visitar o site oficial, clicar em como excluir conta na betnacional "Registrar" e seguir as instruções fornecidas.

A Betnacional é uma empresa reconhecida no ramo de entretenimento, que opera em diferentes modalidades, sendo uma delas a loterias. Essa alternativa oferecida pela Betnacional é regulada e garante a integridade e a equidade para todos os seus usuários.

As loterias da Betnacional são formadas por uma gama de opções, como Mega-Sena, Lotofácil, Lotomania, entre outras. O site da empresa disponibiliza uma interface amigável e intuitiva, onde o usuário consegue facilmente selecionar suas apostas e acompanhar os resultados de cada concurso.

Além disso, a Betnacional oferece a seus clientes a oportunidade de participar de sorteios diários e semanais, aumentando assim as chances de ganhar prêmios atrativos. A empresa é constantemente investida em melhorias e inovações, com o objetivo de proporcionar aos seus usuários uma experiência única e agradável.

Em relação à segurança, a Betnacional adota medidas rigorosas para garantir a proteção dos dados pessoais e financeiros de seus clientes. Todas as transações são criptografadas e o acesso a contas é controlado por meio de senhas e outros métodos de autenticação,

proporcionando assim um ambiente seguro e confiável para que os usuários possam desfrutar dos jogos de loteria oferecidos.

# **como excluir conta na betnacional :site de analise futebol virtual betfair**

### **como excluir conta na betnacional**

O Betnacional é a plataforma de apostas esportivas de confiança para brasileiros, com apostas ao vivo e uma grande variedade de jogos.

#### **como excluir conta na betnacional**

O Betnacional App é gratuito para download e uso, oferecendo uma solução para apostadores móveis no Brasil. Não há taxas escondidas, nem anúncios, e você pode jogar todos os jogos de forma grátis.

### **Como baixar e instalar o Betnacional App no Android?**

Siga as etapas abaixo para instalar o Betnacional App em como excluir conta na betnacional seu dispositivo Android:

- 1. Acesse o site oficial do Betnacional no seu navegador Android.
- 2. Abra o menu lateral e clique no botão laranja "Baixe nosso app".
- 3. Pressione o botão "Faça download" e o Betnacional APK será baixado no seu dispositivo.
- 4. Caso enfrente dificuldades para instalar o aplicativo, tente as seguintes etapas:
	- 1. Verifique se o seu dispositivo tem espaço livre suficiente e se a conexão de rede é estável.
	- 2. Verifique se o seu dispositivo é compatível com o aplicativo.

#### **Table de comparação entre versões do App**

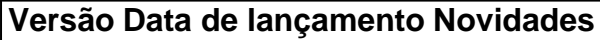

- 1.0 19 de março de 2024 Lançamento do aplicativo
- 1.1 21 de março de 2024 Correção de bugs
- 1.2 23 de março de 2024 Atualizações de recursos

### **Conclusão**

O Betnacional App é a plataforma ideal para apostas esportivas, com uma variedade de jogos e recursos que garantem uma experiência emocionante e segura. Baixe e instale o Betnacional App hoje mesmo, aproveitando ao máximo de nossas ofertas e promoções exclusivas para usuários do aplicativo.

#### **Perguntas frequentes:**

- 1. O Betnacional App tem algum custo?
	- Não, o Betnacional App é grátis para download e use.
- 2. O que devo fazer se não consigo instalar o Aplicativo?
	- Tente verificar a conexão e o espaço de armazenamento do seu dispositivo.

Download e Instalar o seu appnín Depois de criar o aplicativo, você pode ir para a a Baixar o app e baixar o App para o dispositivo. Baixe e instale AppCreator24 .appcreator24

# **como excluir conta na betnacional :baixar esportesdasorte**

#### **Representantes do Porto entraram em como excluir conta na betnacional contato com Jorge Sampaoli**

Um repórter experiente com mais de 10 anos de carreira, que cobriu Copas do Mundo, foi setorista do Flamengo e se especializou em como excluir conta na betnacional bastidores e mercado de futebol no como excluir conta na betnacional , relata:

Após a eleição do presidente André Villas-Boas no Porto, de Portugal, representantes do clube entraram em como excluir conta na betnacional contato com o técnico Jorge Sampaoli, ex-Flamengo, para sondar como excluir conta na betnacional situação.

Com a troca de mandatário no clube, o atual treinador, Sérgio Conceição, cujo contrato chegou a

ser renovado, não tem a continuidade garantida.

Dessa forma, pessoas ligadas à nova diretoria tiveram uma reunião online com o representante de Sampaoli. Houve receptividade do técnico e as conversas ainda podem evoluir. Desde que deixou o Flamengo, Sampaoli teve procura de clubes de França e Turquia e tem o objetivo de voltar à Europa.

#### **Leia mais:**

- $\bullet$  {nn}
- $\bullet$  {nn}

Author: mka.arq.br Subject: como excluir conta na betnacional Keywords: como excluir conta na betnacional Update: 2024/8/12 14:34:42